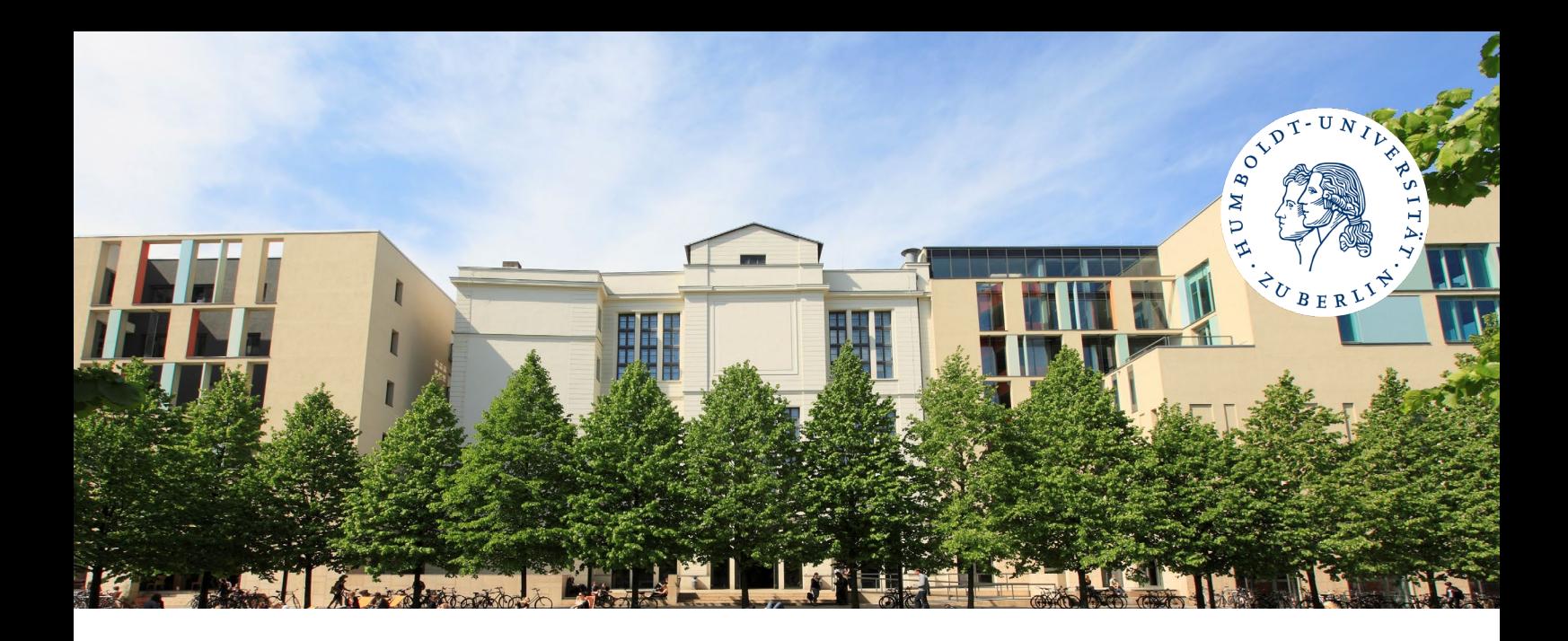

# **Institut für deutsche Sprache und Linguistik**

# Checkliste für Erstsemesterstudierende

## *Nach der Immatrikulation*

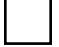

Einführungsveranstaltungen besucht (Humboldt-Universität, Institut, Fachschaft, etc.)<br>Bereits vor dem Beginn der Vorlesungszeit finden zentrale und dezentrale Willkommens- und Informationsveranstaltungen statt. Bitte informieren Sie sich rechtzeitig über diese Termine. *<http://hu.berlin/willkommen> <https://hu.berlin/idslerstis>*

☐ **Studien- und Prüfungsordnung gelesen** Sie sollten sie in- und auswendig kennen, die Studien- und Prüfungsordnung (StPO) Ihres Faches. Sie legt fest, welche Module und Lehrveranstaltungen Sie belegen, welche Prüfungsformen Sie ablegen und wie viele Leistungspunkte Sie erwerben müssen. Der ,ideale Studienverlaufsplan' gibt Ihnen eine Orientierung, welche Module Sie in welchem Fachsemester wählen sollten. B.A. *[https://fakultaeten.hu-berlin.de/de/sprachlit/lehre/bachelor/ba1415/ba\\_linguistik\\_1415\\_html](https://fakultaeten.hu-berlin.de/de/sprachlit/lehre/bachelor/ba1415/ba_linguistik_1415_html)*

M.A. *[https://fakultaeten.hu-berlin.de/de/sprachlit/lehre/master\\_of\\_arts\\_2014](https://fakultaeten.hu-berlin.de/de/sprachlit/lehre/master_of_arts_2014)*

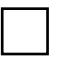

☐ **HU-Account beantragt und erhalten** Ihr Benutzername und Passwort des HU-Accounts sind Ihr zentraler Schlüssel für alle digitalen Dienste der HU, von der E-Mail, über die Prüfungsverwaltung bis zur Bibliotheksnutzung. *<https://www.cms.hu-berlin.de/de/dl/beratung/antrag/>*

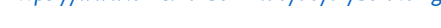

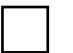

☐ **Mit dem HU-Account: Zentrale Dienste der HU erkundet** Die folgenden Plattformen und Dienste begleiten Sie durch das gesamte Studium und werden z. T. schon vor Studienbeginn wichtig. Machen Sie sich frühzeitig mit Struktur und Funktionen vertraut. Zu den Plattformen gibt es FAQ-Seiten und Tutorials.

- ☐ Agnes (Vorlesungsverzeichnis, Anmeldung zu Kursen, An-/Abmeldung von Prüfungen, Notenspiegel)
	- *[https://agnes.hu-berlin.de](https://agnes.hu-berlin.de/)* Agnes-Hilfe: *<https://agnes.hu-berlin.de/hilfe>*
- □ Moodle (eLearning-Plattform mit Moodle-Kursen zu jeder Lehrveranstaltung und mehr)<br>https://moodle.hu-berlin.de Moodle-Hilfe: https://moodle.hu-berlin.de/co *Moodle-Hilfe: <https://moodle.hu-berlin.de/course/view.php?id=40916>*
- ☐ HU-Mail (Die zentralen Dienste der HU und die Lehrenden senden Info-Mails automatisch an Ihre HU-E-Mail-Adresse. Kontrollieren Sie das HU-Postfach regelmäßig, oder richten Sie es in eigenen Apps ein.) *<https://www.cms.hu-berlin.de/de/dl/kommunikation/email/>*
- ☐ WLAN an der Uni und Netzzugang von Zuhause eingerichtet (VPN, eduroam) *[https://vpn.hu-berlin.de](https://vpn.hu-berlin.de/)*
- ☐ Software installiert. Der CMS bietet Zugang zu Open-Source- oder lizenzierter Software, wie z. B. ein Cloud-Speicher ('HU-Box'), Videokonferenzsoftware (z. B. Zoom), MS Office, Virensoftware, Literaturverwaltung *<https://www.cms.hu-berlin.de/de/dl/software>*

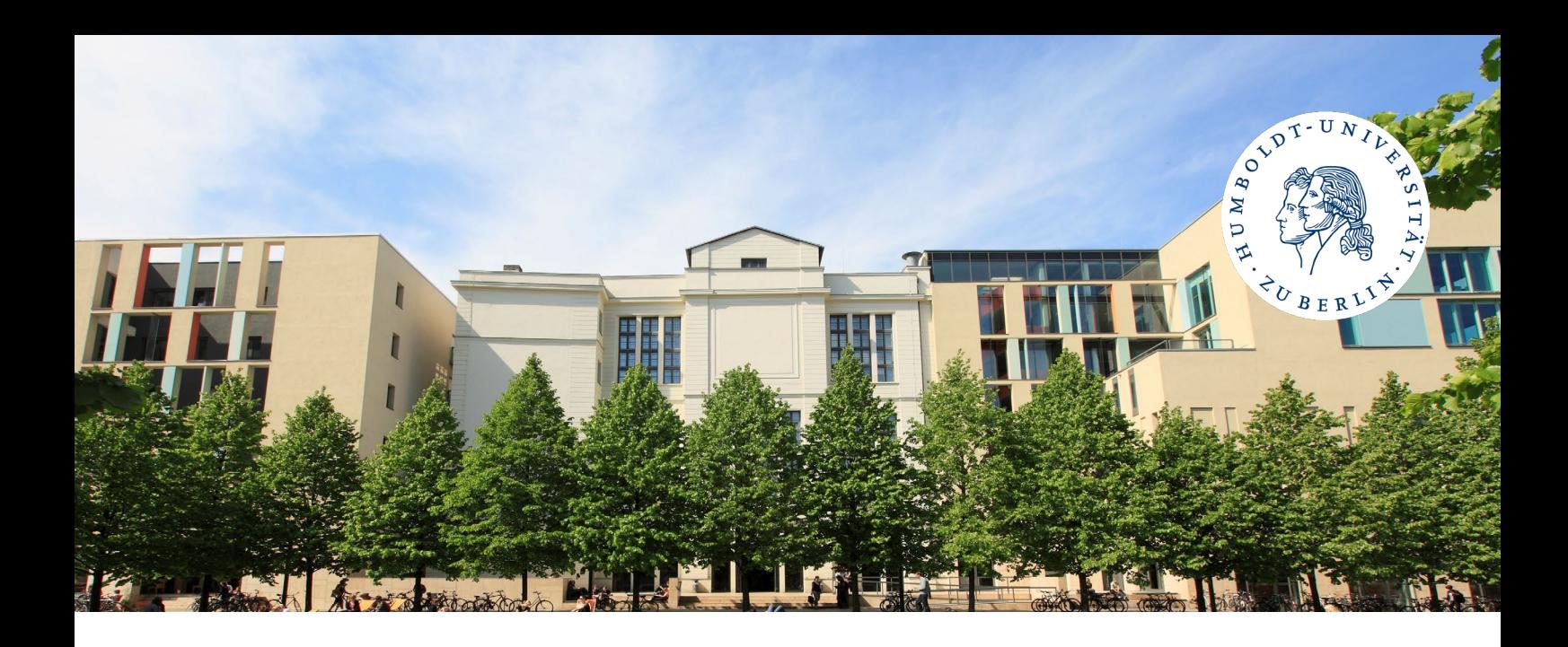

### *Vor Beginn der Vorlesungszeit*

### ☐ **Kurse in AGNES angemeldet**

Bitte vergessen Sie nicht, sich vor Semesterbeginn für die Kurse anzumelden. Für alle An- und Abmeldungen gelten feste Fristen, die Sie jederzeit auf den *[Seiten Ihres zuständigen Prüfungsbüros](https://fakultaeten.hu-berlin.de/de/sprachlit/lehre/pruefung)* nachlesen können.

Die Kurse einiger Module werden wegen der großen Nachfrage mehrfach angeboten ('Gruppen'). Sie besuchen am Ende nur *eine* Gruppe! Wenn Sie sich (z. B. wegen Überschneidungen im Stundenplan) vorsichtshalber bei mehreren Gruppen anmelden wollen, weisen Sie den Gruppen bitte eine absteigende *[Priorität](https://agnes.hu-berlin.de/lupo/rds?state=helpdoc&calling=studentLSF&topitem=functions#Was%20muss%20ich%20machen?%20Was%20sind%20Priorit%C3%A4ten?)* zu und melden Sie sich bei so wenigen Gruppen wie möglich an. Dies gilt insbesondere für den Grundkurs 'Linguistik' und die Übung 'Deutsche Grammatik' des Moduls 1 'Grundlagen der Linguistik'. Beachten Sie bitte auch, dass die Systeme AGNES (Kursanmeldung) und Moodle (eLearning-Plattform) nicht verschränkt sind. Die Anmeldung in einem Moodle-Kurs ersetzt nicht die Kurs- oder Prüfungsanmeldung in AGNES.

*[https://agnes.hu-berlin.de](https://agnes.hu-berlin.de/)*

☐ **Für Sport- oder Sprachkurse angemeldet** Sie können neben Ihrem Fachstudium auch die Angebote zentraler Einrichtungen nutzen. Hierfür ist ebenfalls eine Anmeldung nötig.

*<https://www.hochschulsport.hu-berlin.de/de>[https://www.sprachenzentrum.hu-berlin.de](https://www.sprachenzentrum.hu-berlin.de/)*

### ☐ **Unigelände, Institut und Räume erkundet**

Nicht alle Lehrveranstaltungen werden im Gebäude DOR24 stattfinden. Machen Sie sich vor der ersten Sitzung mit dem Campus und der Lage aller Einrichtungen und Räume vertraut.

### *In der Vorlesungszeit*

- ☐ Akademisches Viertel verstanden *[https://de.wikipedia.org/wiki/Akademische\\_Zeitangabe](https://de.wikipedia.org/wiki/Akademische_Zeitangabe)*
- ☐ in der ersten Sitzung der Lehrveranstaltungen Moodle-Passwörter erhalten und sich in Moodle-Kurse eingeschrieben
- ☐ Prüfungsanmeldezeiträume herausgefunden *<https://fakultaeten.hu-berlin.de/de/sprachlit/lehre/pruefung/pruefungstermine>*
- ☐ Modulabschlussprüfungen (MAPs) für den 1. Prüfungszeitraum fristgerecht in Agnes angemeldet
- ☐ notfalls Prüfung bis zum Stichtag wieder in Anges abgemeldet
- ☐ in der letzten Sitzung Unterschrift auf dem Arbeitsnachweis geholt (bei Vorlesungen unterschreiben Sie selbst) B.A.: *[https://fakultaeten.hu-berlin.de/de/sprachlit/lehre/bachelor/ba\\_linguistik\\_FORMuINFO\\_1415\\_html](https://fakultaeten.hu-berlin.de/de/sprachlit/lehre/bachelor/ba_linguistik_FORMuINFO_1415_html)*  M.A.: *[https://fakultaeten.hu-berlin.de/de/sprachlit/lehre/master\\_of\\_arts\\_2014](https://fakultaeten.hu-berlin.de/de/sprachlit/lehre/master_of_arts_2014)*
- $\Box$  eine Bibliotheksführung mitgemacht und Online-Tutorials angesehen *<https://www.ub.hu-berlin.de/de/recherche-lernen/>*

## *Nach der Vorlesungszeit*

- ☐ herausgefunden, ob Termine von Modulabschlussprüfungen eventuell nach dem Ende der Vorlesungszeit liegen
- □ ggf. Prüfungsanmeldezeiträume für 2. Prüfungszeitraum herausgefunden und Prüfungen in Agnes angemeldet

Humboldt-Universität zu Berlin | Institut für deutsche Sprache und Linguistik | Dorotheenstraße 24 | 10117 Berlin | Haupteingang Hegelplatz 2 | Postanschrift: Unter den Linden 6, 10099 Berlin | Telefon: (030) 2093–9629 | Telefax: (030) 2093–9729 | Foto. Barbara Gollmer Stand: 07.2022